## **Kepler - Bug #1655**

# **DIALOGS: Implement New UI for Sources Dialog (was "integrate ecogrid registry into kepler ecogrid client")**

08/16/2004 12:25 PM - Matt Jones

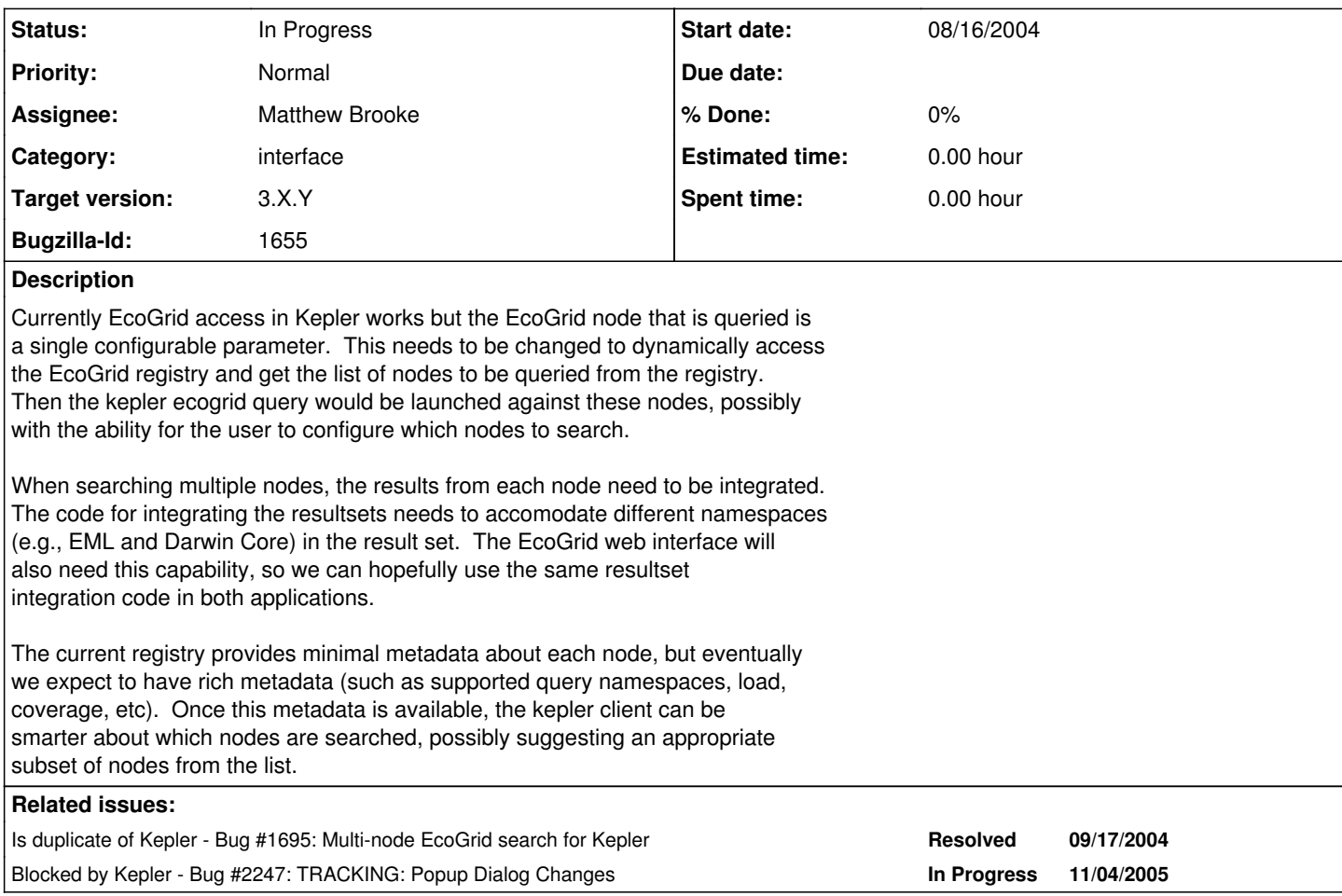

#### **History**

### **#1 - 01/20/2005 09:42 AM - Chad Berkley**

Mostly done. need grid GUI. rod will work with laura on this.

#### **#2 - 01/20/2005 10:20 AM - Chad Berkley**

• Bug 1695 has been marked as a duplicate of this bug. \*\*\*

### **#3 - 11/02/2005 12:18 PM - Matt Jones**

Need to rework registry dialogs according to Laura's redesign. Base functionality works as far as I know.

#### **#4 - 11/07/2005 05:29 PM - Matthew Brooke**

search panel now now uses same visual component as actor search panel. dialog still to redo

#### **#5 - 11/10/2005 02:27 PM - Matthew Brooke**

The "sources" button on the search panel under the "Components" tab (the tab formerly known as "Actors") will also bring up this same sources dialog, albeit with different entries showing in the list of available nodes; only nodes that have components (actors, directors) available will show up.

Conversely, when launched from the data search tab, only the nodes that have data will show up.

## **#6 - 03/27/2013 02:17 PM - Redmine Admin**

Original Bugzilla ID was 1655